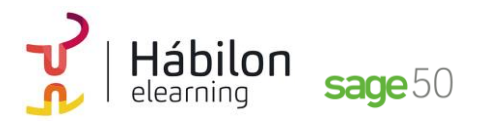

#### **SAGE50 CONTABILIDAD**

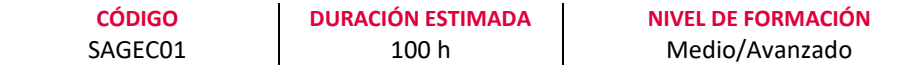

### **Dirigido a**

*Profesionales del área de administración y contabilidad que quieran realizar la gestión contable de la empresa mediante el programa de gestión Sage50.*

#### **Descripción**

*Con este contenido de curos profesional el alumnado aprenderá a manejar la aplicación contable integrada analizando todas las herramientas necesarias para la gestión contable de una empresa desarrollando el proceso lógico de creación de empresas con todas sus características, así como sus cuentas y subcuentas, gestión del diario, balances, gestión de asientos, regularización contable, cierre del ejercicio y documentos oficiales.*

## **COMPETENCIAS**

- **1.** Conocer aspectos interesantes que pueden ser útiles a la hora de trabajar con Sage 50c.
- **2.** Aprender a gestionar los permisos de usuarios y pantallas para optimización de las tareas.
- **3.** Conocer cómo crear los distintos tipos de empresa en Sage 50c para saber qué datos introducir en cada apartado.
- **4.** Conocer cada pestaña y apartados con sus funcionalidades de la ventana Mantenimiento de empresa para aprender a configurar una empresa.
- **5.** Aprender a activar las listas previas y el funcionamiento de los listados para un mejor uso uso en el trabajo diario.
- **6.** Aprender a introducir los datos necesarios para poder hacer facturación en el sistema.
- **7.** Conocer el mantenimiento de proveedores y el mantenimiento de artículos para una correcta gestión de compras.
- **8.** Conocer y desarrollar adecuadamente la gestión y creación de documentos y plantillas para el trabajo diario en la empresa.
- **9.** Conocer el Circuito de Venta y Circuito de Compra paso a paso desde la primera fase hasta la última para facilitar su uso y compresión.
- **10.** Conocer la gestión de las compras desde el mantenimiento de clientes para un correcto uso en la herramienta.
- **11.** Conocer como acceder y configurar las Cuentas de situación para el dominio del mantenimiento de cuentas contables.

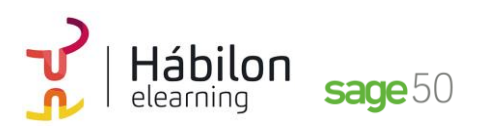

- **12.** Conocer los asientos contables sobre el IVA soportado, IVA repercutido y la liquidación del IVA para poder introducir asientos contables que reflejen la realidad de la empresa.
- **13.** Conocer la gestión de stock para optimizar el control de la mercancía en la empresa.
- **14.** Conocer los diferentes niveles de los que dispone el Plan General de Contabilidad de Sage 50c para poder configurar las cuentas contables de la empresa.
- **15.** Conocer la utilidad y las diferentes formas de crear asientos contables para aplicarla a la operativa contable diaria de la empresa.
- **16.** Aprender a crear plantillas de asientos predefinidos con valores fijos o no para utilizarlas con el generador de asientos predefinidos.
- **17.** Conocer los diferentes Listados para obtener información contable interesante sobre la situación de la empresa.
- **18.** Aprender a crear y a analizar el libro diario y el libro mayor para poder obtener información útil sobre las cuentas y la situación de la empresa.
- **19.** Aprender a realizar apertura y cierre del ejercicio económico de la empresa para optimizar nuestro trabajo.
- **20.** Aprender a manejar de forma adecuada las ventanas de IVA y retenciones, para poder configurar, calcular y presentar impuestos contablemente.
- **21.** Conocer, calcular y cumplimentar correctamente los distintos modelos fiscales para su aplicación.
- **22.** Conocer los conceptos y funcionamiento de la normativa SEPA y los mandatos, para una correcta gestión de la tesorería de la empresa.
- **23.** Aprender a temporalizar los vencimientos de cobros y pagos para controlar las previsiones de cobro o pago de los clientes o proveedores.
- **24.** A prender a crear y configurar listados personalizados para optimizar nuestro trabajo en la empresa.
- **25.** Conocer las funcionalidades de la contabilidad analítica para poder controlar la gestión de la empresa.
- **26.** Aprender a gestionar el inmovilizado y a aplicar los diferentes métodos de amortización para el trabajo diario de contabilidad en la empresa.
- **27.** Conocer que es un add-on en los informes configurables, para poder ejecutar de forma automática los listados que tenemos en Sage 50c
- **28.** Aprender las diferentes herramientas que encontramos en Sage50 para poder optimizar su funcionamiento.
- **29.** Aprender las configuraciones técnicas de Copia de Seguridad y Configuración Live Update para optimizar las funcionalidades del programa.
- **30.** Aprender a generar comunicados para poder comunicarnos con nuestros clientes y proveedores, así como y a acceder a la Ayuda Online.

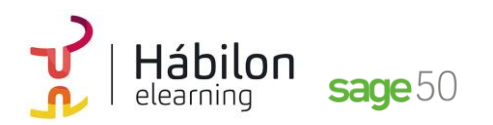

**SAGE50 CONTABILIDAD**

# **CRITERIOS DE EVALUACIÓN (Objetivos)**

- **1.** Poder configurar y parametrizar el programa de acuerdo a las necesidades de la empresa.
- **2.** Ser capaz de gestionar los permisos de usuarios y pantallas.
- **3.** Ser capaz de configurar nuestra empresa en el programa de gestión integrada.
- **4.** Conocer distintas maneras de configurar una empresa.
- **5.** Poder activar las listas previas y listados.
- **6.** Ser capaz de introducir los datos necesarios para poder facturar en el sistema.
- **7.** Dominar el mantenimiento de proveedores y de artículos.
- **8.** Crear documentos y plantillas.
- **9.** Traspasar pedidos y albaranes a facturas y asientos.
- **10.** Dominar el mantenimiento de clientes.
- **11.** Facturar en el ejercicio de la actividad de la empresa.
- **12.** Crear y obtener listados de facturación con el sistema informático
- **13.** Controlar el stock de la mercancía en la empresa.
- **14.** Crear y configurar cuentas contables.
- **15.** Dominar la operativa contable.
- **16.** Crear asientos predefinidos.
- **17.** Obtener el control sobre la información contable.
- **18.** Crear y a analizar el libro diario y el libro mayor.
- **19.** Realizar aperturas y cierre de ejercicio de la empresa.
- **20.** Configurar, calcular y presentar impuestos contablemente.
- **21.** Calcular y cumplimentar los distintos modelos fiscales.
- **22.** Aplicar la normativa SEPA.
- **23.** Temporalizar los vencimientos de cobros y pagos.
- **24.** Configurar y crear listados personalizados.
- **25.** Gestionar control de la contabilidad analítica de la empresa.
- **26.** Gestionar el inmovilizado y las amortizaciones.
- **27.** Crear informes configurables.
- **28.** Usar las herramientas específicas que proporciona Sage50.
- **29.** Configurar la Copia de Seguridad y Live Update.
- **30.** Crear comunicados para nuestros clientes y proveedores y a acceder a la Ayuda Online.

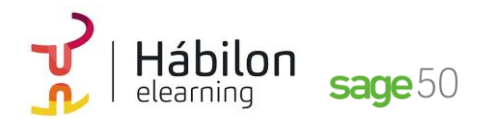

# **Módulo 0**

# **Unidad 1. Configurar y parametrizar**

**Poder configurar y parametrizar el programa de acuerdo a las necesidades de la empresa.**

- 1. Opciones para poder configurar y parametrizar el programa de acuerdo a las necesidades de la empresa
	- 1.1 El escritorio
	- 1.2 Pestaña opciones
	- 1.3 Contadores
	- 1.4 Opción contabilidad

# **Unidad 2. Gestión de permisos y usuarios de pantallas**

**Aprender a gestionar los permisos de usuarios y pantallas para optimización de las tareas**

- 1. Introducción
- 2. Explicación de la pantalla de centro de usuario
- 3. Acceso a la gestión de usuario
- 4. Configuración de empresas
- 5. Escritorios especiales por usuario
	- 5.1 Edición de un escritorio
	- 5.2 Explicación de la modificación de las propiedades de forma individual
	- 5.3 Crear un nuevo escritorio
	- 5.4 Explicación de las distintas funcionalidades

# **Unidad 3. Configuración de nuestra empresa**

**Ser capaz de configurar nuestra empresa en el programa de gestión integrada.**

- 1. Empresas que podemos tener en el programa 1.2 Ejemplos de distribución de empresas de un grupo
- 2. ¿Cómo crear un grupo de empresas con sus empresas?
	- 2.1 Creación de un grupo principal
	- 2.2 Mantenimiento de empresa
	- 2.3 Creación de empresas consolidadas

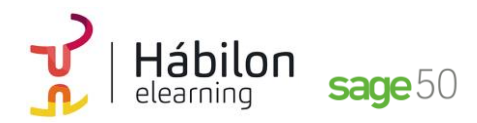

**SAGE50 CONTABILIDAD**

3. Asistente de creación de empresas

# **Unidad 4. Configuración de nuestra empresa Conocer distintas maneras de configurar una empresa**

- 1. Maneras de configurar una empresa
	- 1.1 Contadores
	- 1.2 Empresa Stock
	- 1.3 Series de facturación
	- 1.4 Máscaras a definir
	- 1.5 Artículos sin codificar
	- 1.6 Descuento de venta y compra
	- 1.7 Portes en las compras y en las ventas
	- 1.8 Configuración de unidad por defecto en documentos

### **Unidad 5. Listas previas y listados**

**Aprender a activar las listas previas y el funcionamiento de los listados para un mejor uso uso en el trabajo diario.**

- 1. Introducción
- 2. Pantalla de configuración de listas previas
- 3. Operativa de todos los listados

# **Módulo 1**

# **Unidad 1. Datos para facturar**

**Ser capaz de introducir los datos necesarios para poder facturar en el sistema**

- 1. Datos necesarios para poder facturar en el sistema
	- 1.1 Idiomas
	- 1.2 Monedas
	- 1.3 Países
	- 1.4 Actividades
	- 1.5 Formas de pago
	- 1.6 Códigos postales
	- 1.7 Operario
	- 1.8 Serie de documento
- 2. Mantenimiento de nuestra empresa
	- 2.1 Contadores
	- 2.2 Series de facturación
	- 2.3 Artículos sin Codificar
	- 2.4 Descuento de venta y compra
	- 2.5 Portes en las compras y en las ventas

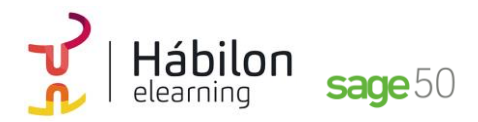

**SAGE50 CONTABILIDAD**

2.6 Configuración de unidad por defecto en documentos

### **Unidad 2. Gestión de compras**

**Conocer el mantenimiento de proveedores y el mantenimiento de artículos para una correcta gestión de compras.**

- 1. Gestión de compras. Mantenimiento de proveedores 1.1 Mantenimiento de proveedores (búsqueda) 1.2 Mantenimiento de proveedores (creación)
- 2. Mantenimiento de artículos
	- 2.1 Marcas
	- 2.2 Familias
	- 2.3 Subfamilias
	- 2.4 Ofertas
	- 2.5 Almacenes
	- 2.6 Características
	- 2.7 Artículos
	- 2.8 Creación
	- 2.9 Tarifas de venta
	- 2.9.1 Configuraciones de tarifas automáticas
	- 2.9.2 Cambios de tarifas desde documentos

### **Unidad 3. Documentos y plantillas Gestión y creación de documentos y plantillas**

- 1. Creación y gestión de documentos de compra
	- 1.1 Contadores de compra
	- 1.2 Estructura de las pantallas de compra
	- 1.3 Búsqueda de un pedido de compra
	- 1.4 Introducción de un albarán de compra
	- 1.5 Búsqueda de un albarán de compra
	- 1.6 Facturas de compra
- 2. Creación y gestión de documentos de venta
	- 2.1 Contadores de venta
	- 2.2 Estructura de las pantallas de venta
	- 2.3 Búsqueda de un pedido de venta
	- 2.4 Introducción de un nuevo albarán de venta
	- 2.5 Búsqueda de un albarán de venta
	- 2.6 Facturas

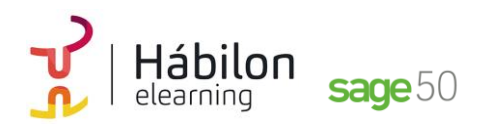

**SAGE50 CONTABILIDAD**

# **Unidad 4. Circuito de Venta y Circuito de Compra Saber traspasar pedidos y albaranes a facturas y asientos**

- 1. Circuito de compra 1.1 Pedido de compra 1.2 Albarán de compra 1.3 Factura de compra
- 2. Circuito de venta 2.1 Pedido de venta 2.2 Albarán de ventas
	- 2.3 Factura de venta

# **Unidad 5. Gestión de ventas Conocer la gestión de las ventas desde el mantenimiento de clientes para un correcto uso en la herramienta.**

- 1. Gestión de ventas. Mantenimiento de clientes
	- 1.1 Mantenimiento de vendedores
	- 1.2 Mantenimiento de rutas
	- 1.3 Mantenimiento de tipos de facturación
	- 1.4 Mantenimiento de líneas de descuento
	- 1.5 Mantenimiento de agencias de transporte
	- 1.6 Mantenimiento de conceptos de cuotas
	- 1.7 Clientes
	- 1.8 Definición de notas

# **Unidad 6. Facturación general y facturación general de cuotas Poder facturar en el ejercicio de la actividad de la empresa**

- 1. Facturar en el ejercicio de la actividad
- 2. Facturación general
- 3. Facturación general de cuotas

# **Unidad 7. Listados de facturación**

**Ser capaz de crear y obtener listados de facturación con el sistema informático**

- 1. Listado de Facturas desde el Escritorio
- 2. Listado de Facturas desde Clientes

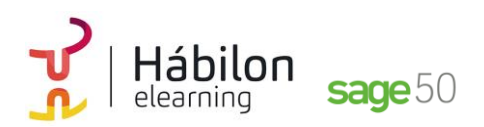

**SAGE50 CONTABILIDAD**

### **Unidad 8. Gestión de Stock**

**Conocer la gestión de stock para optimizar el control de la mercancía en la empresa.**

- 1. Valoración de Stock
- 2. Stock inicial
- 3. Albarán de regulación
- 4. Otros documentos de stock
- 5. Inventario de Regulación
- 6. Regulación automática
- 7. Recálculo de stock
- 8. Cuenta corriente
- 9. Cálculo de stock inicial automático

# **Módulo 2**

### **Unidad 1. Configuración de cuentas contables**

**Poder crear y configurar las cuentas contables con las que trabajará nuestra empresa**

- 1. Cuentas contables
	- 1.1 Definición de las cuentas contables
	- 1.2 Cuentas contables en Sage
	- 1.3 Indicadores de impacto ambiental

# **Unidad 2. Asientos contables Dominar la operativa contable diaria de una empresa**

- 1. Conceptos de asientos
- 2. Entrada de asientos manuales
	- 2.1 Creación de asientos
	- 2.2 Búsqueda de asientos
	- 2.3 Acceso a las previsiones
- 3. Generador de asientos de compra
- 4. Generador de asientos de venta

# **Unidad 3. Asientos predefinidos Ser capaz de crear asientos predefinidos**

- 1. Gestión de asientos predefinidos (plantillas de asiento) 1.1 Creación de plantillas
	- 1.2 Otras operaciones

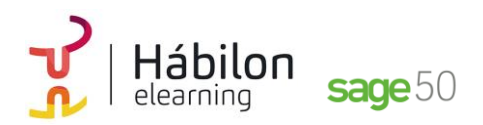

**SAGE50 CONTABILIDAD**

- 2. Generador de asientos predefinidos
- 3. Asientos periódicos
	- 3.1 Periodicidad en plantillas sin variables
	- 3.2 Periodicidad en plantillas con variables
	- 3.3 ¿Cómo crear los asientos cuando llegue el día?

# **Unidad 4. Información contable Obtener el control sobre la información contable**

- 1. Control sobre la información contable
- 2. Extractos
- 3. Balances. Conceptos básicos 3.1 De sumas y saldos 3.2 De pérdidas y ganancias
	- 3.3 De situación

# **Unidad 5. Libro diario y libro mayor Poder crear y analizar el Libro diario y el Libro mayor de nuestra empresa**

- 1. Obtención del Libro diario
- 2. Obtención del Libro mayor

# **Unidad 6. Apertura y cierre de ejercicio**

**Aprender a realizar apertura y cierre del ejercicio económico de la empresa para optimizar nuestro trabajo.**

- 1. Cierre de ejercicio 1.1 Regularización existencias 1.2 Cierre grupos 8 y 9
	- 1.3 Regularización y Cierre
- 2. Apertura de ejercicio

# **Unidad 7. Impuestos contables**

**Poder configurar, calcular y presentar impuestos contablemente**

- 1. IVA
	- 1.1 Periodos de IVA
	- 1.2 Mantenimientos de los tipos de IVA

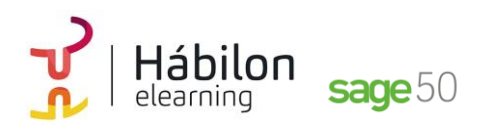

### **SAGE50 CONTABILIDAD**

- 1.3 IVA soportado
- 1.4 IVA repercutido
- 1.5 Cuadro resumen IVA
- 1.6 Liquidación del IVA
- 1.7 Desliquidación del IVA
- 1.8 Revisión IVA
- 1.9 Gestión de datos referentes al modelo 347
- 1.10 Remuneración de IVA soportado

### 2. Retenciones

- 2.1 Periodo de retención
- 2.2 Mantenimiento de grupo de contribuyentes
- 2.3 Mantenimiento de tipos de retención
- 2.4 Funcionamiento de las retenciones
- 2.5 Retenciones soportadas
- 2.6 Retenciones repercutida
- 2.7 Cuadro resumen de retenciones
- 2.8 Liquidación de retenciones
- 2.9 Desliquidación de retenciones

### **Unidad 8. Modelos fiscales**

**Conocer, calcular y cumplimentar correctamente los distintos modelos fiscales para su aplicación**

- 1. Modelos fiscales: conceptos
- 2. Configuración de los modelos fiscales
	- 2.1 Modelo 111 2.2 Modelo 115 2.3 Modelo 180 2.4 Modelo 190 2.5 Modelo 303 2.6 Modelo 347
- 3. Calendario general del contribuyente

# **Módulo 3**

### **Unidad 1. Tesorería**

**Conocer los conceptos y funcionamiento de la normativa SEPA y los mandatos, para una correcta gestión de la tesorería de la empresa.**

- 1. Gestión normativa SEPA y mandatos
	- 1.1 ¿Qué es SEPA?
	- 1.2 Mantenimiento de clientes. Datos IBAN y BIC
	- 1.3 Mantenimiento de clientes. Mandatos

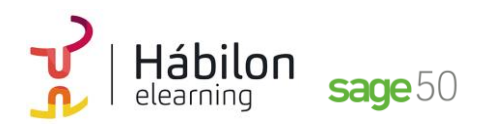

**SAGE50 CONTABILIDAD**

- 1.4 Generación masiva de mandatos
- 1.5 Comprobación de mandatos
- 1.6 Asignación del mandato en albarán de ventas
- 1.7 Asignación del mandato en factura de venta
- 1.8 Asignación del mandato en previsiones de cobro
- 1.9 SEPA en Remesas Bancarias de cobro
- 1.10 SEPA en Remesas Bancarias de pago
- 1.11 Plantillas de SEPA
- 1.12 Listado de trazabilidad de los mandatos
- 1.13 Visor SEPA
- 2. Mantenimiento de Cuentas Bancarias
- 3. Mantenimiento de Entidades Bancarias
- 4. Trabajar sin previsiones: asientos de cobro y pago manuales

### **Unidad 2. Vencimientos de cobros y pagos**

# **Aprender a temporalizar los vencimientos de cobros y pagos para controlar las previsiones de cobro o pago de los clientes o proveedores**

- 1. Vencimientos de cobros
	- 1.2 Campos de la pestaña previsión
	- 1.3 Creación de la previsión de forma manual
	- 1.4 División de previsiones de cobro
	- 1.5 Tratamiento de los impagos
	- 1.6 Listado de autocartera
- 2. Vencimientos de Pagos
	- 2.1 Búsqueda de previsiones de pago
	- 2.2 Agrupación manual de previsiones de pago
	- 2.3 Listado de vencimientos

# **Unidad 3. Listados personalizados Configurar y crear listados personalizados relacionados con nuestra empresa**

- 1. Listados contables 1.1 Listados Aging 1.2 Listado de Cashflow 1.3 Listado de Asientos
- 2. Otros listados

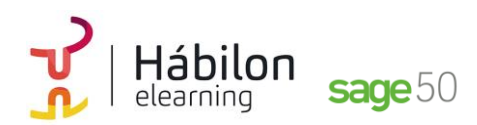

**SAGE50 CONTABILIDAD**

# **Módulo 4**

### **Unidad 1. Contabilidad analítica**

**Conocer las funcionalidades de la contabilidad analítica para poder controlar la gestión de la empresa.**

- 1. Cómo y para qué utilizar la Contabilidad Analítica
- 2. Configuración de la contabilidad Analítica
	- 2.1 Activación de la Contabilidad Analítica
	- 2.2 Creación de planes analíticos
	- 2.3 Creación de niveles analíticos
	- 2.4 Asociación de Planes Analíticos a las Cuentas Contables
	- 2.5 ¿Dónde se distribuyen los importes a cada Plan Analítico?
- 3. Configuración de la forma de trabajar de la Contabilidad Analítica
- 4. Listados Analíticos

# **Módulo 5**

**Unidad 1. Gestión del inmovilizado y amortizaciones Aprender a gestionar el inmovilizado y a aplicar los diferentes métodos de amortización para el trabajo diario de contabilidad en la empresa.**

- 1. Introducción
- 2. Creación de cuentas de amortización 2.1 Mantenimiento de cuentas de amortización
- 3. Tipos de amortización
- 4. Partidas de inventario
- 5. Generación de asientos de amortización
- 6. Listados de amortización: contable y fiscal
- 7. Bajas de inmovilizado y cambios de valor de partidas
	- 7.1 Baja de inmovilizado
	- 7.2 Cambio de valor de las partidas
- 8. Recálculo de amortizaciones

# **Módulo 6**

### **Unidad 1. Informes configurables**

**Conocer que es un add-on en los informes configurables, para poder ejecutar de forma automática los listados que tenemos en Sage 50c.**

1. Configuración

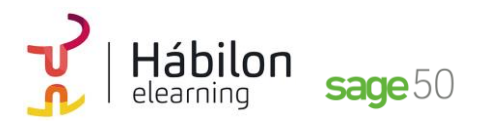

- 2. Listados de Sage 50c
- 3. Listados de programaciones

# **Módulo 7**

### **Unidad 1. Artículos, Office 365, Procesos**

**Aprender las diferentes herramientas que encontramos en Sage 50c para poder optimizar su funcionamiento.**

- 1. Artículos
- 2. Office 365
- 3. Procesos

# **Unidad 2. Copia de Seguridad y Configuración Live Unpdate Aprender las configuraciones técnicas de Copia de Seguridad y Configuración Live Update para optimizar las funcionalidades del programa.**

- 1. Copias de seguridad
	- 1.1 Crear copias a través del menú herramientas
	- 1.2 Restaurar copia de seguridad
- 2. Configuración Live Update 2.1 LA pantalla de configuraciones de Live Update

# **Unidad 3. Comunicados y ayuda Online**

**Aprender a generar comunicados para poder comunicarnos con nuestros clientes y proveedores, así como y a acceder a la Ayuda Online.**

- 1. Comunicados
	- 1.1 Plantillas
	- 1.2 Generación
	- 1.3 Listados de comunicados
	- 1.4 Listados de destinatarios bloqueados
- 2. Ayuda online